# **Online Literature databases**

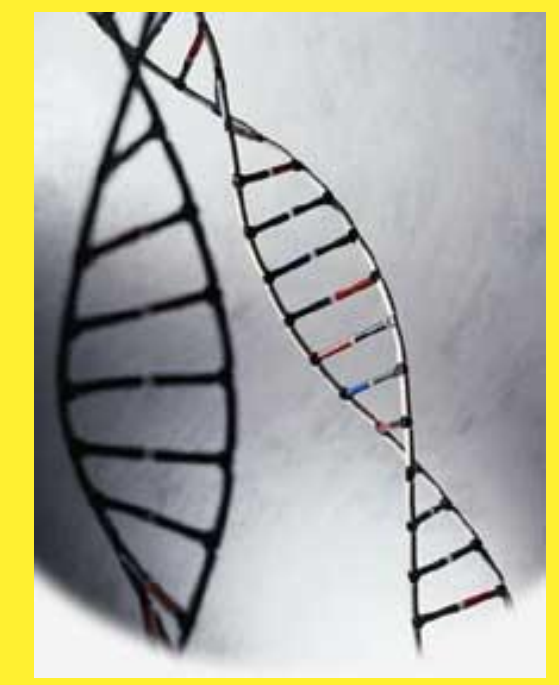

1. How to use the UH online Library? 2. Online glossaries 3. Google **Scholar** 4. Google **Books** 5. Web of

**Science** 

# How to use the online UH Library? <http://info.lib.uh.edu/>

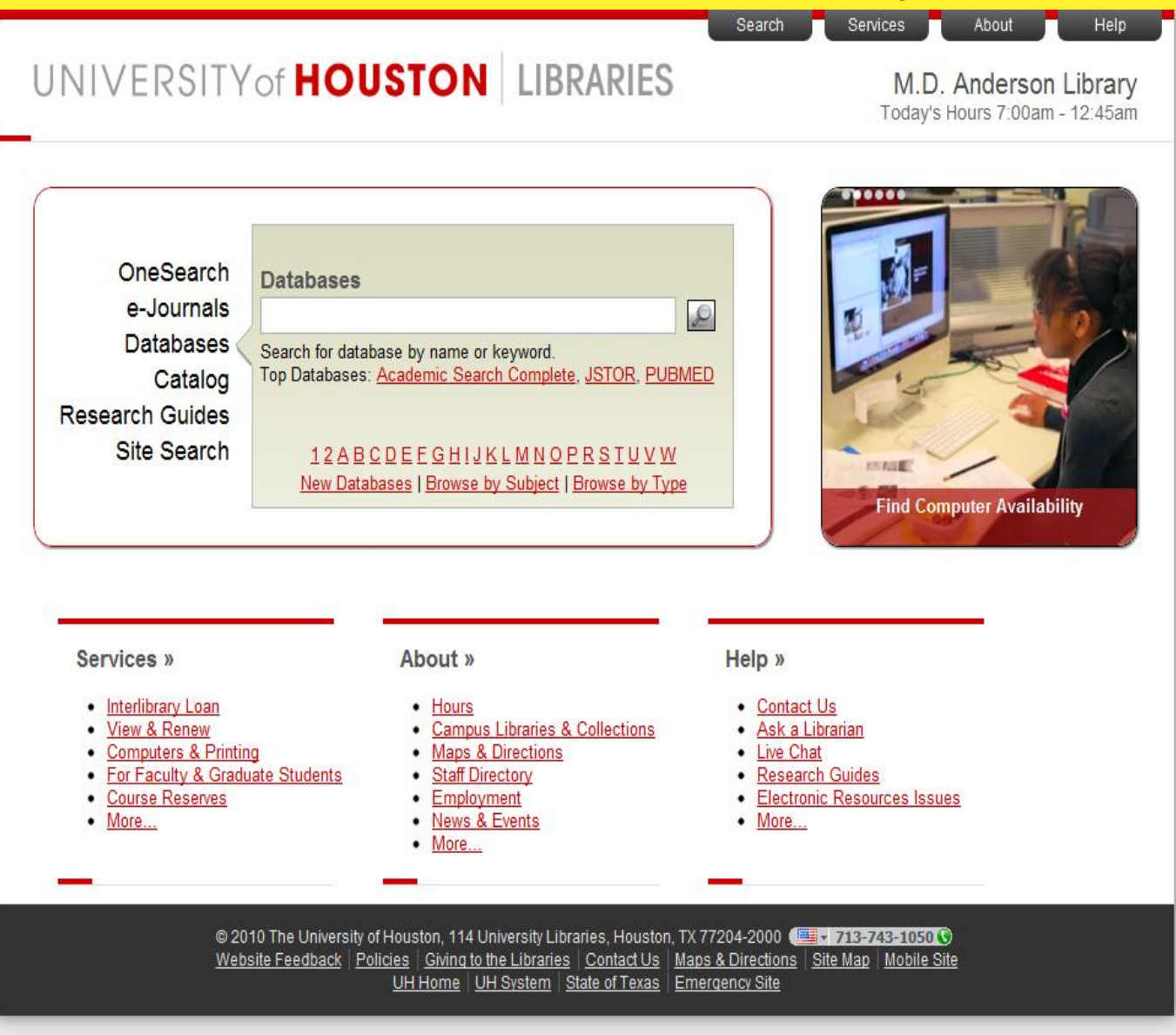

### HOUSTON

### **UH Library User Authentication**

Access to this electronic resource is limited to current University of Houston main campus students, faculty an person to ensure that he or she uses these resources only for individual, noncommercial use without systematically downlor portions of the information provided. Furthermore, copying or tampering with the software that organizes and displays info agreements.

Misuse of these resources can result in the termination of the licensing agreement and the loss of use of the resource by the campus. Penalties for misuse can and will be imposed by the University of Houston. Please read the policy for Appropriat details: http://www.uh.edu/infotech/refguide/appropriate.html

Providers and the University of Houston Libraries offer these resources on an "as is basis." There are no warranties for co. availability of storage and delivery devices. The University of Houston Libraries do not assume and hereby disclaim any lia resulting from the use of information in licensed resources.

By entering your login information, you agree to the above terms of use for the electronic resources provided by the UHL

#### Please login by entering your:

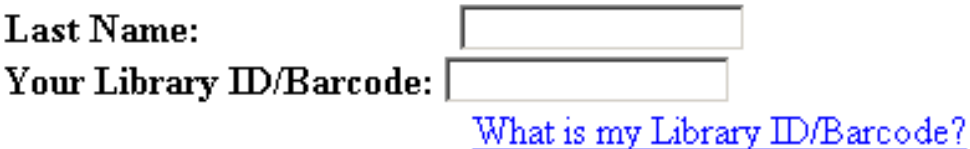

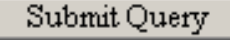

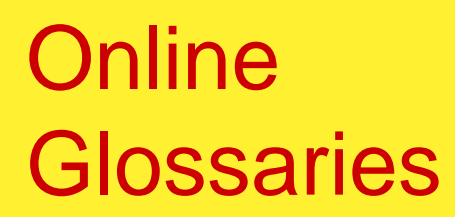

### **Bioinformatics :**

<http://www.geocities.com/bioinformaticsweb/glossary.html> <http://big.mcw.edu/>

### **Genomics**:

<http://www.geocities.com/bioinformaticsweb/genomicglossary.html>

### **Molecular Evolution**:

<http://workshop.molecularevolution.org/resources/glossary/>

**Biology dictionary**:

[http://www.biology-online.org/dictionary/satellite\\_cells](http://www.biology-online.org/dictionary/satellite_cells)

### **Other glossaries, e.g., the list of phobias:**

<http://www.phobialist.com/class.html>

# 4. Google Scholar

### <http://www.scholar.google.com/>

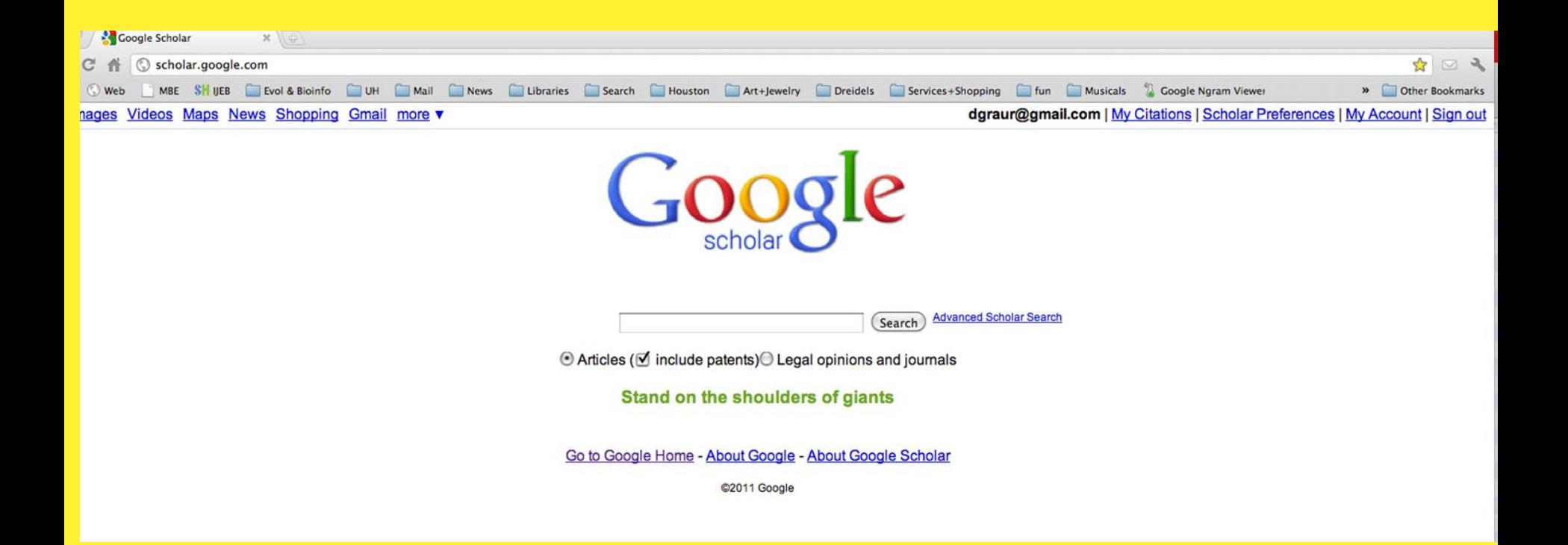

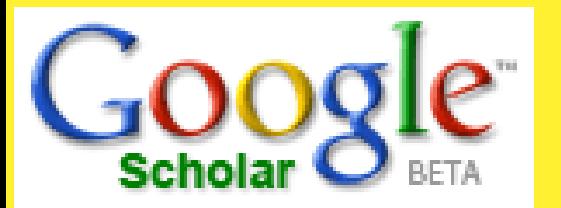

**What is Google Scholar?** 

Enables you to search specifically for scholarly literature, including peer-reviewed papers, theses, books, preprints, abstracts and technical reports from all broad areas of research.

Use Google Scholar to find articles from a wide variety of academic publishers, professional societies, preprint repositories and universities, as well as scholarly articles available across the web.

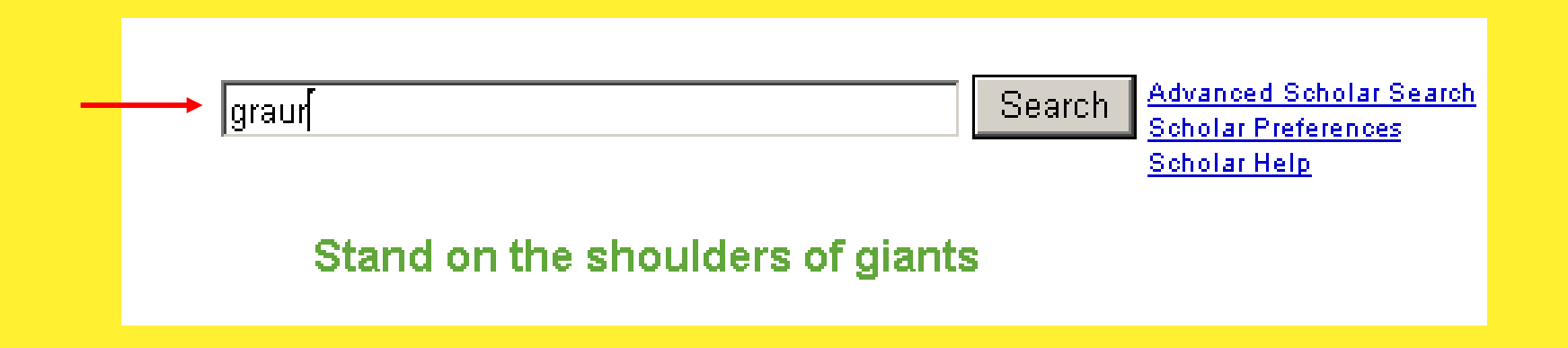

**Google Scholar orders your search results by are to your query, so the most useful references should appear at the top of the page** 

This relevance ranking takes into account the: full text of each article. the article's author, the publication in which the article appeared and how often it has been cited in scholarly literature.

### **Scholar**

ввоок Fundamentals of molecular evolution WH Li, D. Graur - 1991 - Sunderland, Mass.: Sinauer Associates **how relevant they** Cited by 372 Web Search - Library Search

> воок) Fundamentals of molecular evolution D Graur, WH Li - 2000 - Sunderland, Mass.: Sinauer Associates Cited by 186 - Web Search - Library Search

Patterns of nucleotide substitution in pseudogenes and functional genes T Gojobori, WH Li, D Graur - J. Mol. Evol, 1982 - ncbi.nlm.nih.gov Patterns of nucleotide substitution in pseudogenes and functional genes. Gojobori T. Li WH, Graur D. MeSH Terms: Base Sequence; Codon; DNA/genetics\*; Evolution\* ... Cited by 116 - Web Search

retration Extent of protein polymorphism and the neutral mutation theory M Nei, D Graur - Evol. Biol, 1984 Cited by 86 - Web Search

<u>Is the quinea-pig a rodent?</u> D Graur, WA Hide, WH Li - Nature, 1991 - nobi.nlm.nih.gov The guinea-pig (Cavia porcellus), traditionally classified as a New World hystricomorph rodent, often shows anomalous morphological and molecular ... Cited by 86 - Web Search

**Phylogenetic position of the order Lagomorpha(rabbits, hares and allies)** D. Graur, L. Duret, M. Gouy - Nature, 1996 - nobi.nlm.nih.gov. Ever since they have been classified as ruminants in the Old Testament Leviticus 11:6, Deuteronomy 14:7) and equated with hyraxes in the vulgate ... Cited by 78 - Web Search

## **What other DATA can we retrieve from the record?**

## **Scholar**

<sub>[Book]</sub> Fundamentals of molecular evolution WH Li, D Graur - 1991 - Sunderland, Mass.: Sinauer Associates <u> Cited by 372 - Web Search - Library Search</u>

#### **Scholar**

Results 1 - 10 of about 359 citing Li: Fundamentals of molecular evolution. (0.01 sec

Archaea and the prokaryote-to-eukaryote transition JR Brown, WF Doolittle - Microbiology and Molecular Biology Reviews, 1997 - mmbr.asm.org Page 1. M ICROBIOLOGY AND M OLECULAR B IOLOGY R EVIEWS , 1092-2172/97/\$04.00 0 Dec. 1997, p. 456-502 Vol. 61, No. 4 Copyright @ 1997 ... Cited by 171 - Web Search - uprm.edu - plantbio.berkeley.edu - pubmedcentral.nih.gov - all 7 versions »

METALLOTHIONEIN: An Intracellular Protein to Protect Against Cadmium Toxicity CD Klaassen, J Liu, S Choudhuri - Annual Review of Pharmacology and Toxicology, 1999 - pharmtox.annualreviews.org Page 1. Annu. Rev. Pharmacol. Toxicol. 1999. 39:267-94 Copyright c 1999 by Annual Reviews. All rights reserved METALLOTHIONEIN: An Intracellular ... Cited by 142 - Web Search - unc.edu - ncbi.nlm.nih.gov - csa.com - all 6 versions »

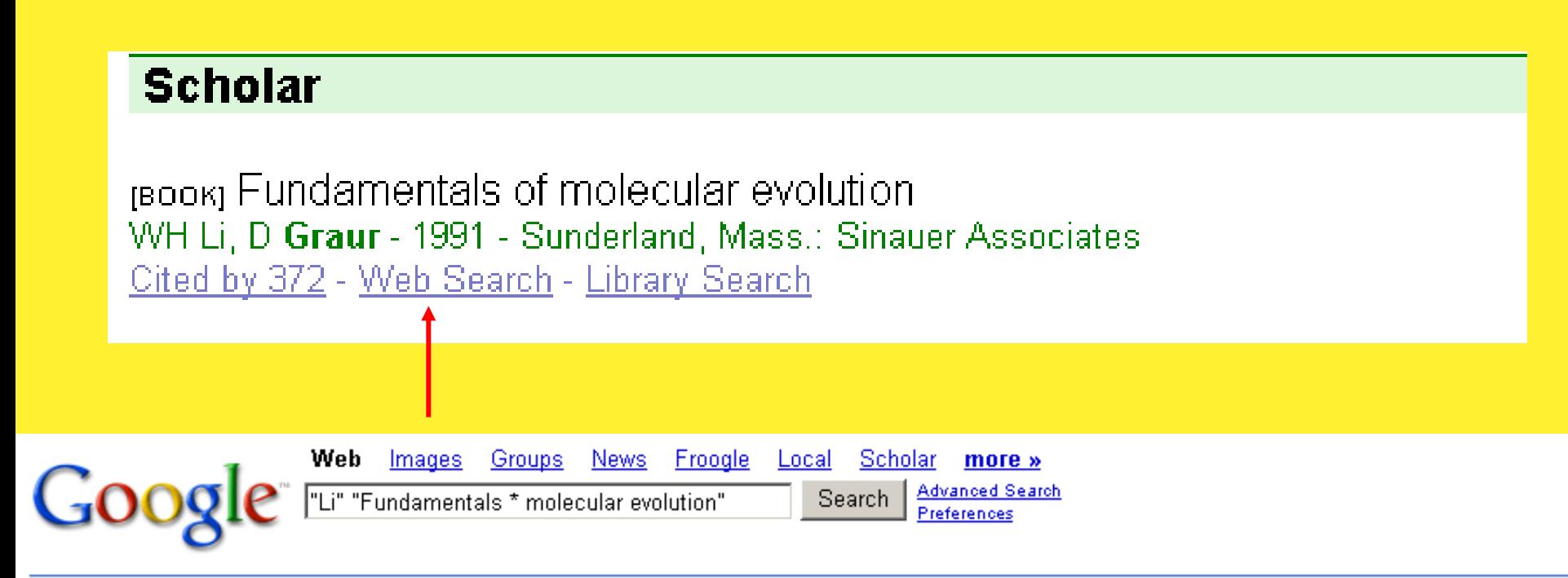

#### Web

Results 1 - 7 of about 4,460 for "Li "Fundamentals\* molecular evolution"

Li Lab -- Publications (Full List)

Li, W.-H. and D. Graur (1991) Fundamentals of Molecular Evolution, Sinauer Associates

... Graur, D. And W.-H. Li (1999) Fundamentals of Molecular Evolution, ...

pondside.uchicago.edu/~lilab/pubs\_full.htm - 65k - Cached - Similar pages

## **Scholar**

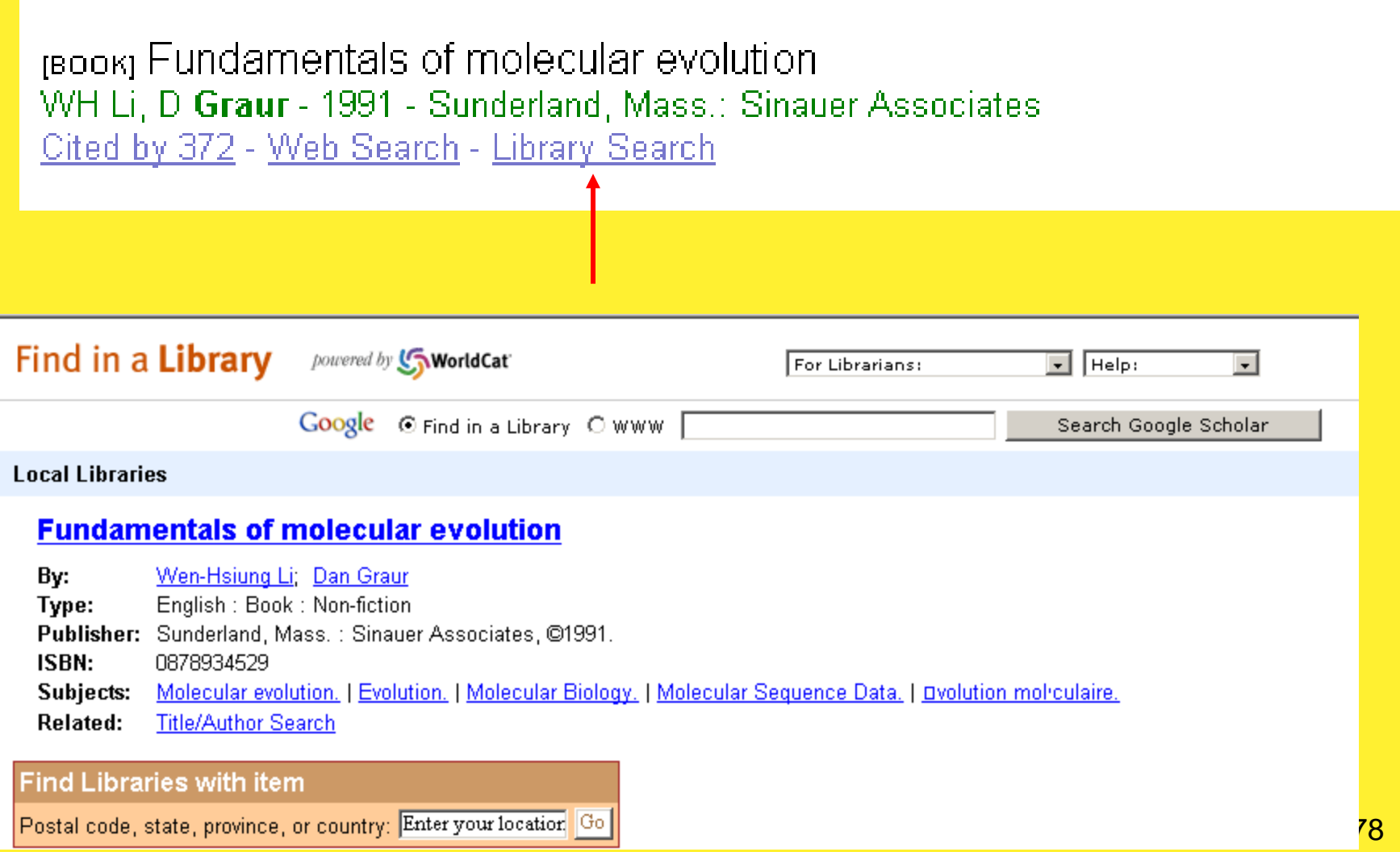

# 5. Google Book Search

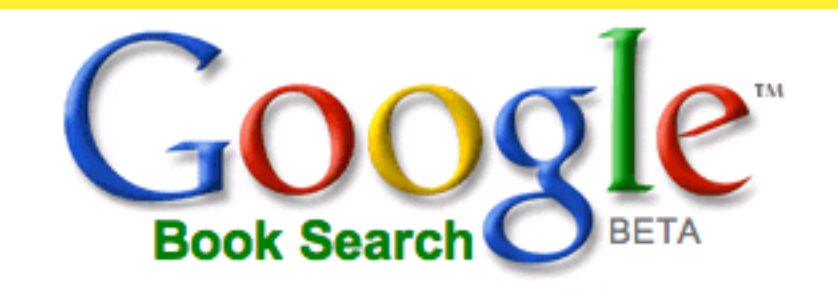

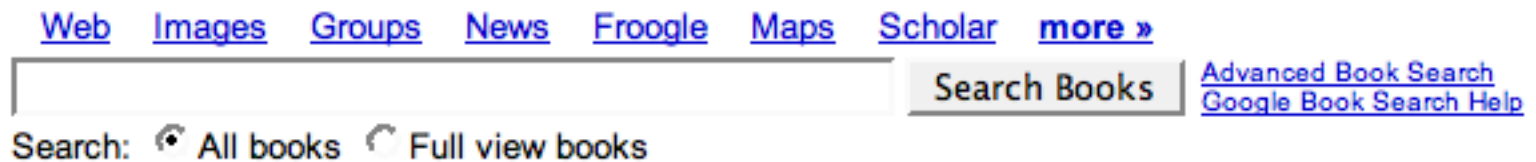

### Search the full text of books and discover new ones.

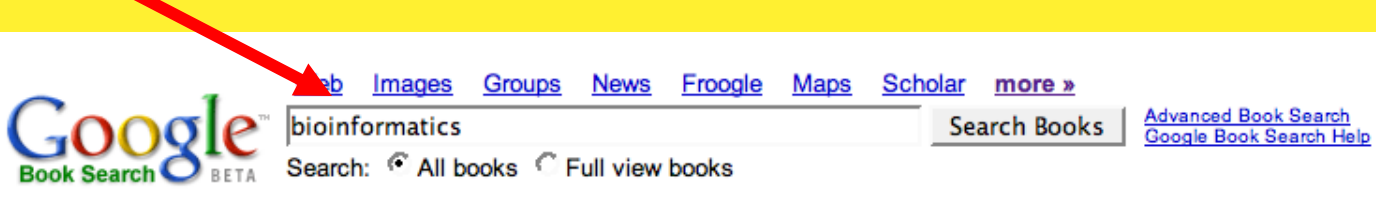

#### **Book Search**

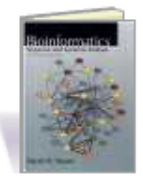

Bioinformatics: Sequence and Genome Analysis - Page 1 by David W Mount - Science - 2004 - 692 pages ... 2 Book Guide for Computational Scientists, 3 Basics for Training Students in Bioinformatics, 5 Glossary Terms, 5 WHAT IS BIOINFORMATICS?, ... Limited preview - Table of Contents - Index - About this book

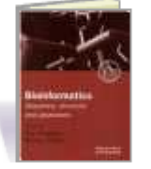

Bioinformatics: A Practical Approach - Page xi by D Higgins, W Taylor - Science - 2000 - 249 pages **Bioinformatics...** Limited preview - Table of Contents - Index - About this book

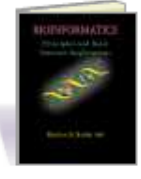

**Bioinformatics: Principles and Basic Internet Applications** by Hassan A Sadek - Technology - 2004 - 106 pages ... BASIC APPLICATION OF BIOINFORMATICS FOR PROTEIN 45 CHAPTER 5 FUNDAMENTAL ... OF BIOINFORMATICS FOR NUCLEOTIDE 75 REFERENCES 95 ADDITIONAL RESOURCES... Limited preview - Table of Contents - About this book

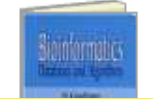

**Bioinformatics: Databases and Algorithms - Page 1** by N Gautham - 2006 - 248 pages Just as we may consider biochemistry as dealing with metabolic pathways, so we Spons

M.S. in Bioinforn Johns Hopkins Ur School of Arts & \$ www.biotechnolog

Books 1 - 53 with 53 pages on bioinform

**Bioinformatics Bioinformatics N** Bio-IT World - Sul www.Bio-ITworld.c

**bioinformatics** Find out more abc applications for M www.apple.com

**Bioinformatics C** Management Con **Custom Software** www.3rdmill.com

**Informatics Educa** On-campus and d Grad programs in www.obsu.edu/dm

**Start working:**

**Search Google Books**

# **How many times is the tail of the giraffe mentioned in** *On the Origin of Species* **by Mr. Darwin?**

# 6. Web of science

[http://http://apps.webofknowledge.com.ezproxy.lib.uh.edu/WOS\\_GeneralSearch\\_input.do?product](http://apps.webofknowledge.com.ezproxy.lib.uh.edu/WOS_GeneralSearch_input.do?product=WOS&search_mode=GeneralSearch&SID=4FB7LbbLgDMhG9fDiLh&preferencesSaved=) [=WOS&search\\_mode=GeneralSearch&SID=4FB7LbbLgDMhG9fDiLh&preferencesSaved=](http://apps.webofknowledge.com.ezproxy.lib.uh.edu/WOS_GeneralSearch_input.do?product=WOS&search_mode=GeneralSearch&SID=4FB7LbbLgDMhG9fDiLh&preferencesSaved=)

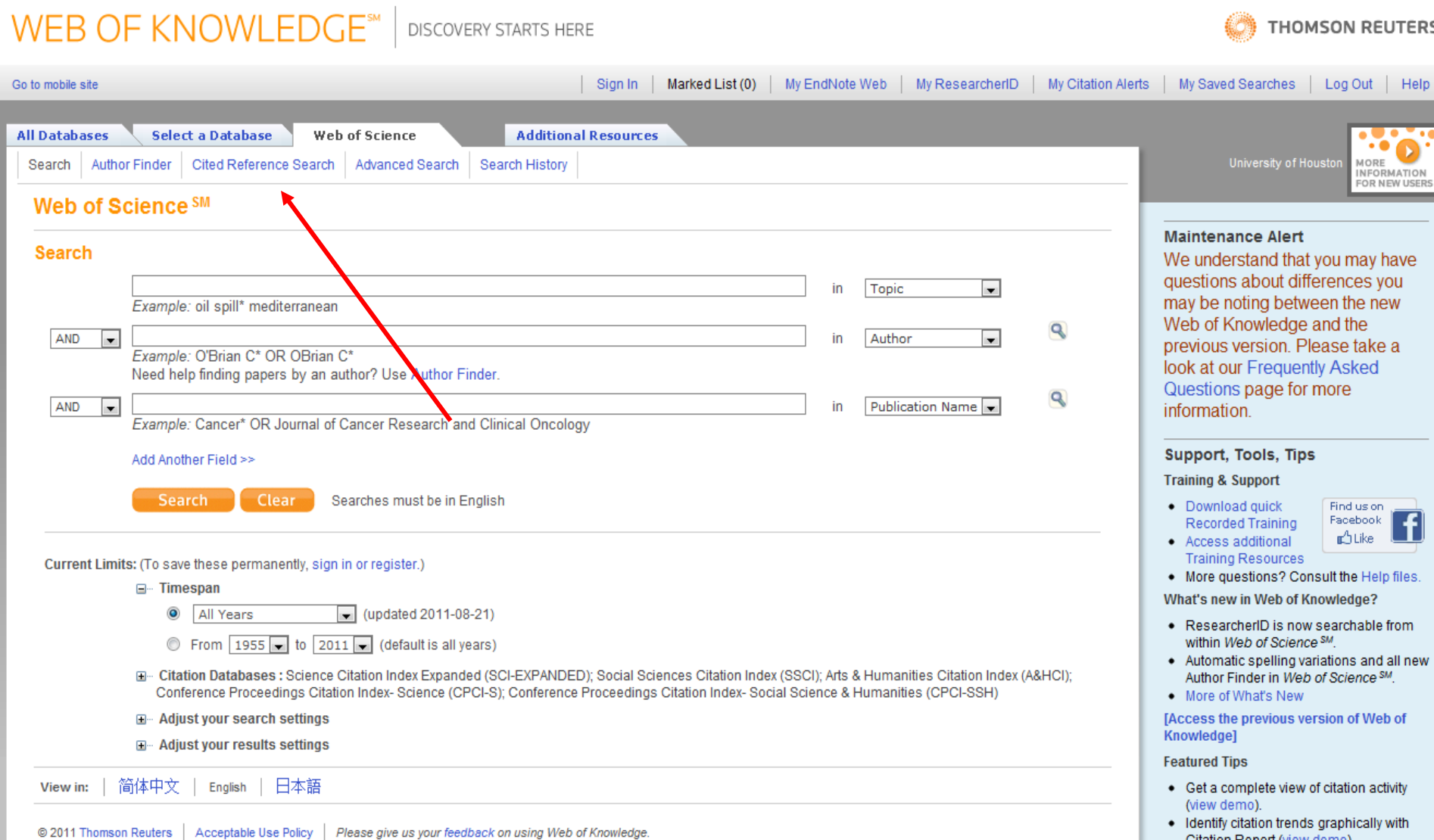

Citation Report (view demo). • Find out about ResearcherID / Web of

# $\text{WEB OF KNOWLEDGE}^{\text{sm}} \mid \text{DISCOVERY STARTS HERE}$

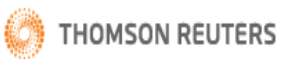

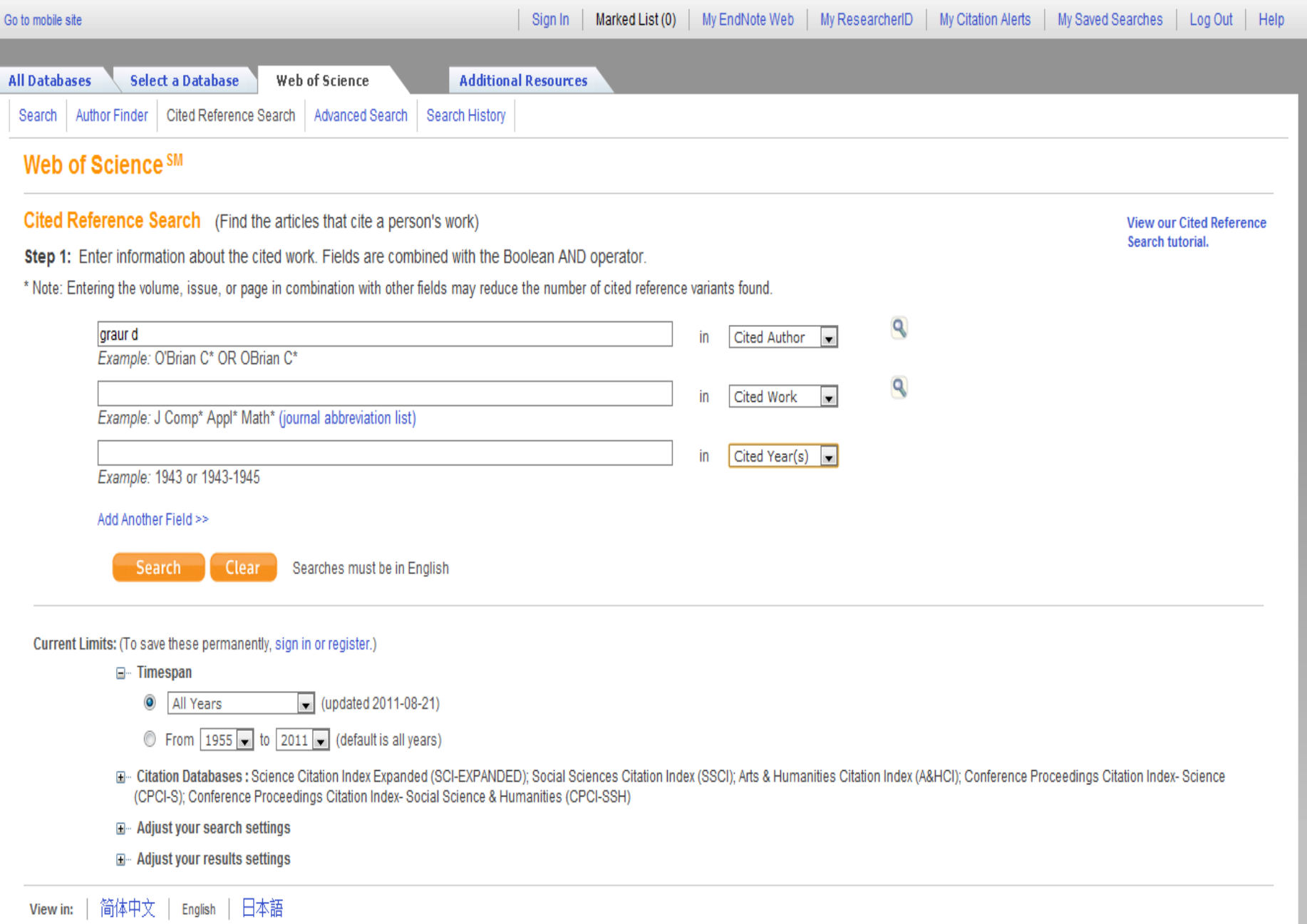

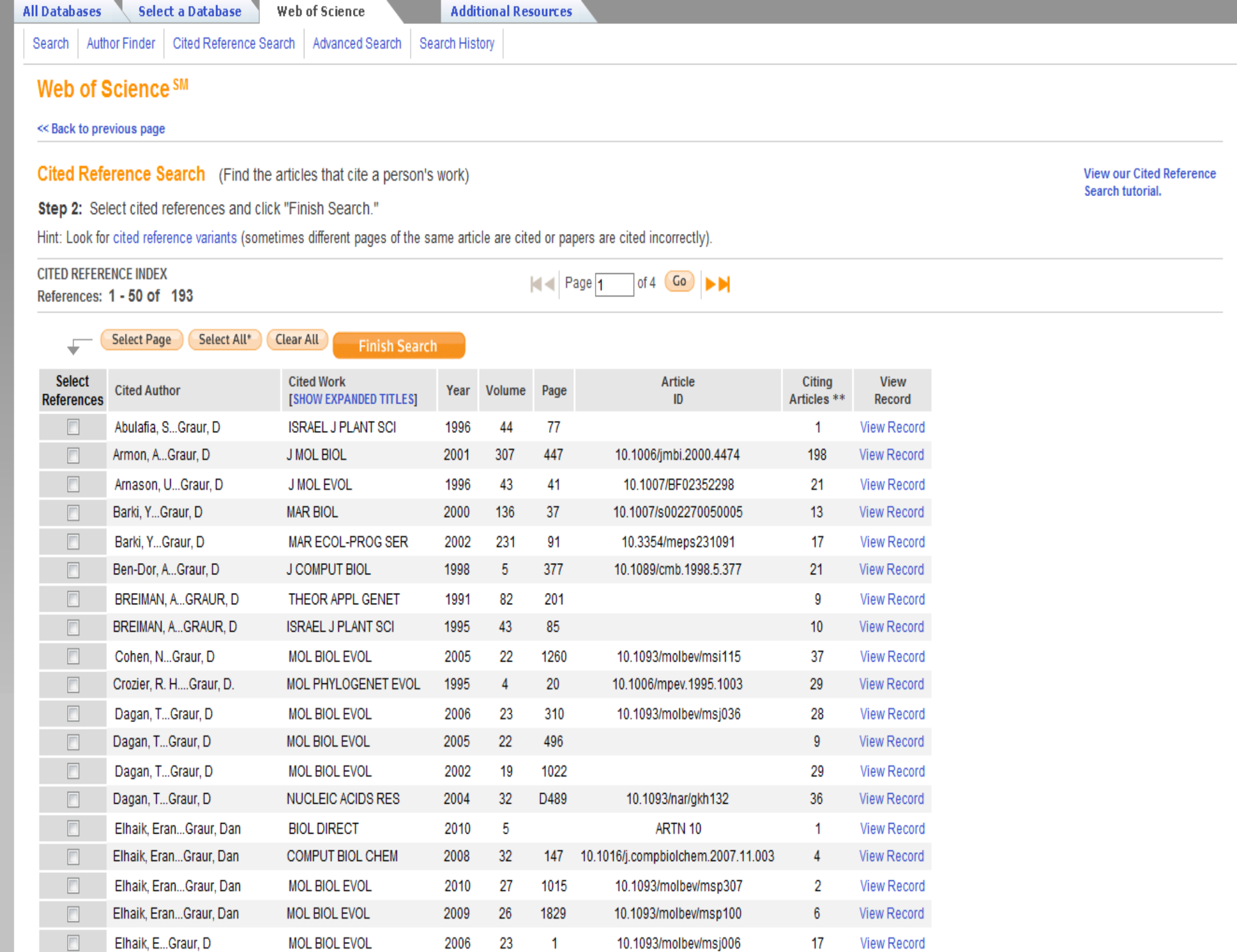

 $\blacktriangle$ 

n

E

 $\overline{\phantom{a}}$